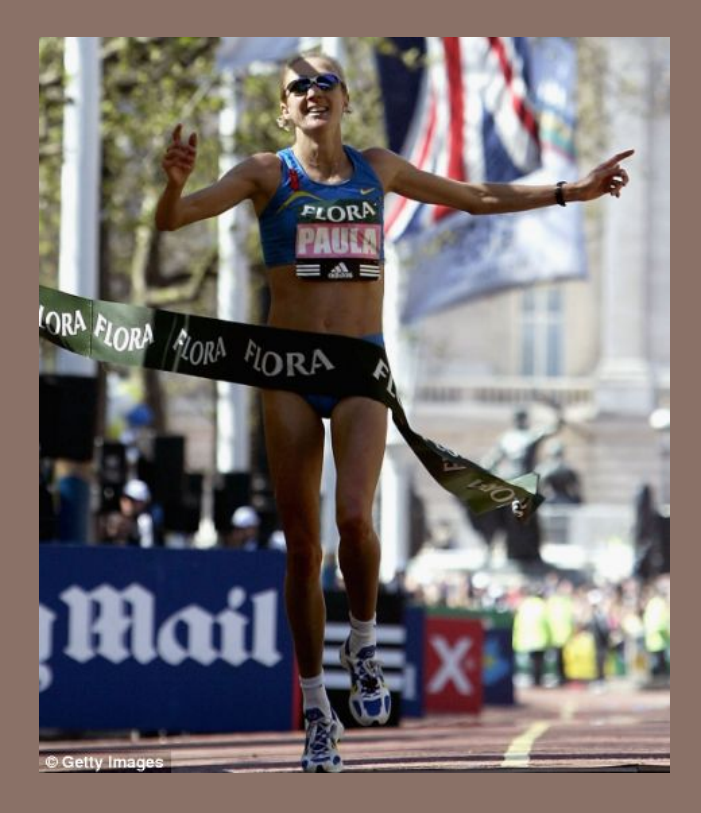

# RACE CONDITIONS AND SYNCHRONIZATION

Lecture 25 – CS2110 – Fall 2014

# Race Conditions

**2** 

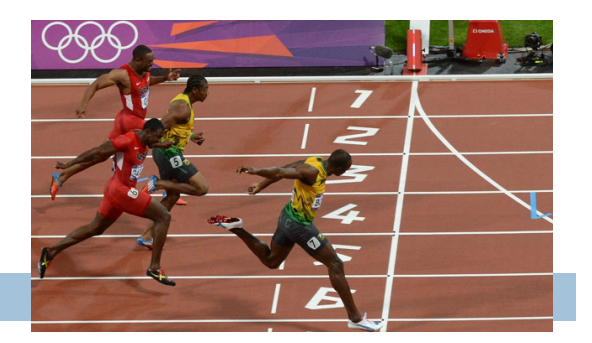

- $\Box$  A "race condition" arises if two or more threads access the same variables or objects concurrently and at least one does updates
- $\Box$  Example: Suppose t1 and t2 simulatenously execute the statement  $x = x + 1$ ; for some static global x. ■ Internally, this involves loading x, adding 1, storing x  $\blacksquare$  If t1 and t2 do this concurrently, we execute the statement twice, but x may only be incremented once
	- **□** t1 and t2 "race" to do the update

## Race Conditions

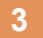

#### $\square$  Suppose X is initially 5

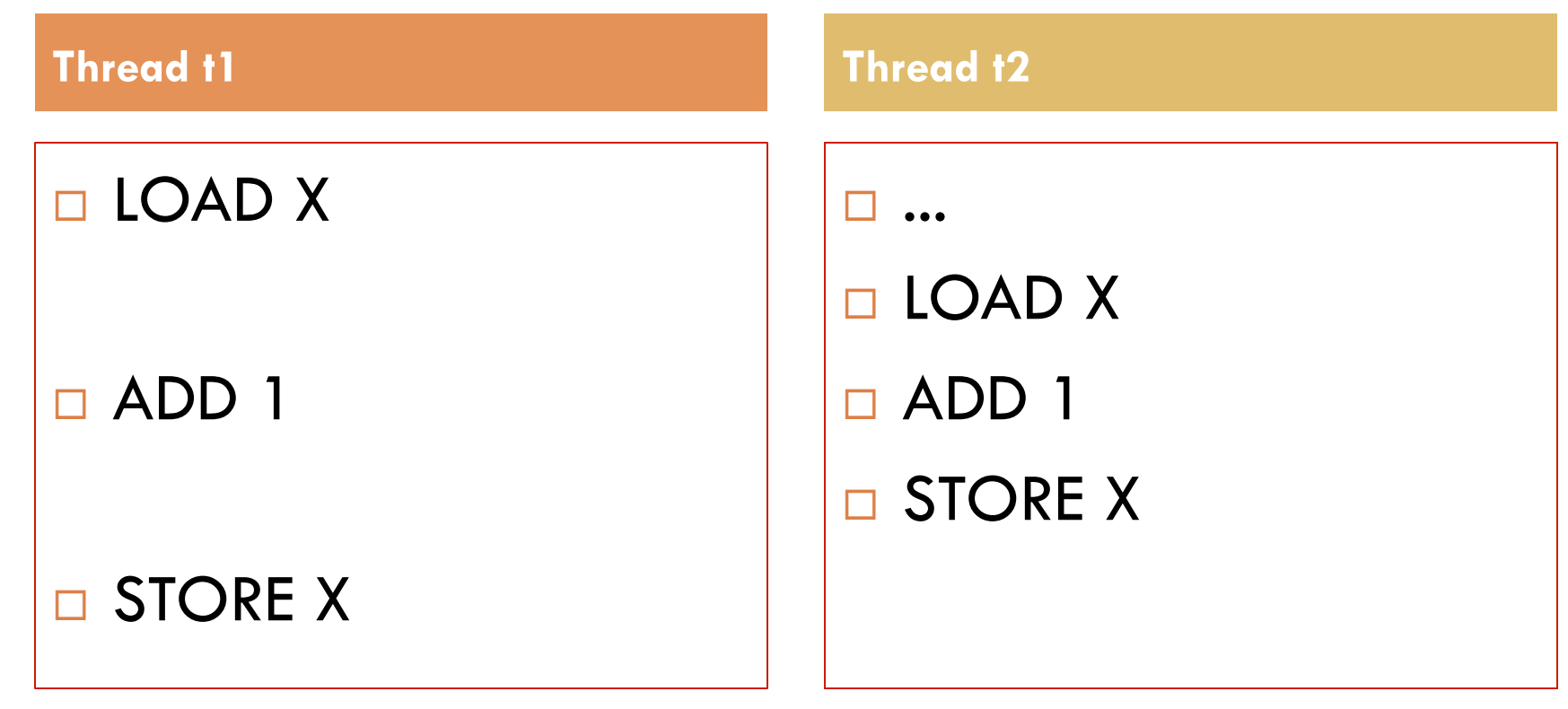

 $\Box$  ... after finishing,  $X=6!$  We "lost" an update

#### Working Example: "SummationJob"

```
public class SummationJob implements Runnable {
  public static int X = 0;
  public static int NDONE = 0;
   public static final int NTHREADS = 2;
   /** Increments X 1000 times. */
   public void run() {
     for(int k=0; k<1000; k++) {
       X = X + 1; // (WARNING: MAIN RACE CONDITION)
     }
     NDONE += 1; // (WARNING: ANOTHER RACE CONDITION)
  }
   /** Launches NTHREADS SummationJob objects that try to increment X to NTHREADS*1000 */
   public static void main(String[] args) {
     try {
      Thread[] threads = new Thread[NTHREADS];
       for(int k=0; k<NTHREADS; k++) 
         threads[k] = new Thread(new SummationJob());
       for(int k=0; k<NTHREADS; k++) 
           threads[k].start();
      while(NDONE < NTHREADS) Thread.sleep(100);
       System.out.println("X="+X);
     }catch(Exception e) {
        e.printStackTrace();
        System.out.println("OOPS"+e);
    }
  }
}
```
#### Race Conditions

- $\square$  Race conditions are bad news
	- **□** Sometimes you can make code behave correctly despite race conditions, but more often they cause bugs
	- And they can cause many kinds of bugs, not just the example we see here!
	- A common cause for "blue screens", null pointer exceptions, damaged data structures

## Example – A Lucky Scenario

```
private Stack<String> stack = new Stack<String>(); 
public void doSomething() { 
    if (stack.isEmpty()) return; 
    String s = stack.pop(); 
    //do something with s... 
}
```
Suppose threads A and B want to call **doSomething()**, and there is one element on the stack

1. thread A tests **stack.isEmpty()** false

- 2. thread A pops  $\Rightarrow$  stack is now empty
- 3. thread B tests  $stack.i{sEmpty}() \Rightarrow true$
- 4. thread B just returns nothing to do

# Example – An Unlucky Scenario

```
private Stack<String> stack = new Stack<String>(); 
public void doSomething() { 
    if (stack.isEmpty()) return; 
    String s = stack.pop(); 
    //do something with s... 
}
```
Suppose threads A and B want to call **doSomething()**, and there is one element on the stack

- 1. thread A tests  $stack.i$ **sEmpty()**  $\Rightarrow$  false
- 2. thread B tests stack. is Empty ()  $\Rightarrow$  false
- 3. thread A pops  $\Rightarrow$  stack is now empty
- 4. thread B pops  $\Rightarrow$  Exception!

#### Synchronization

**8** 

- $\Box$  Java has one "primary" tool for preventing these problems, and you must use it by carefully and explicitly – it isn't automatic.
	- Called a "synchronization barrier"
	- We think of it as a kind of lock
		- **n** Even if several threads try to acquire the lock at once, only one can succeed at a time, while others wait
		- When it releases the lock, the next thread can acquire it
		- You can't predict the order in which contending threads will get the lock but it should be "fair" if priorities are the same

#### Solution – with synchronization

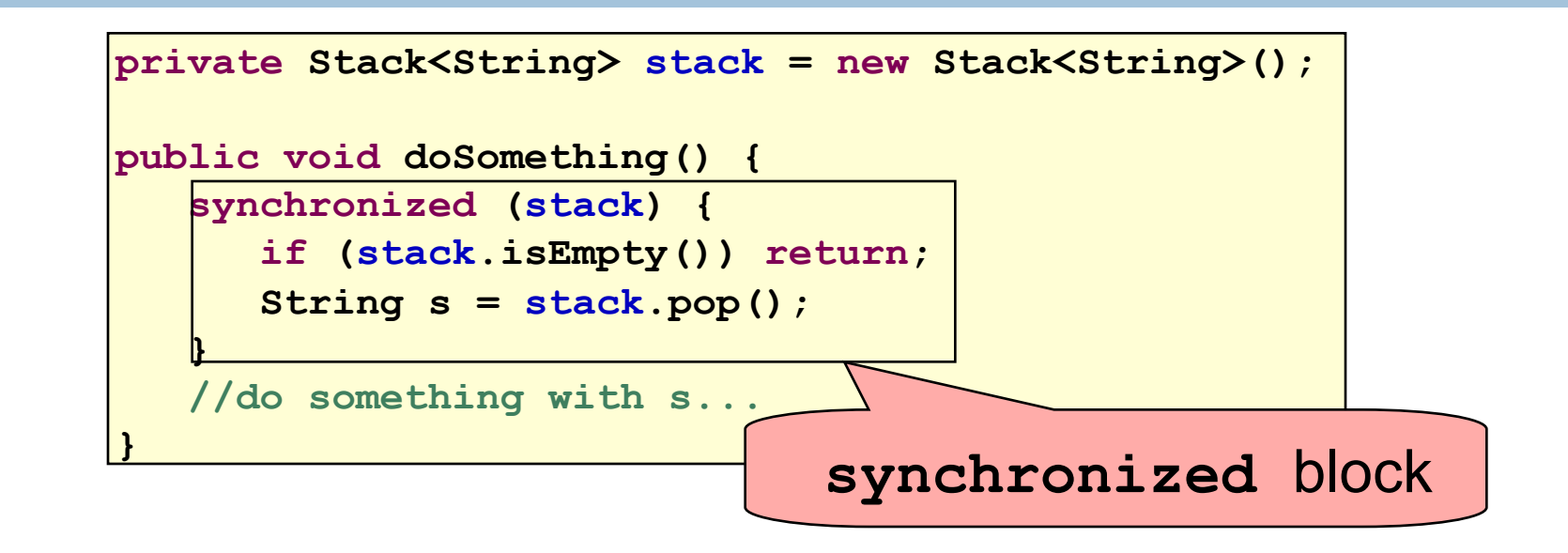

- Put critical operations in a **synchronized** block
- The **stack** object acts as a lock
- Only one thread can own the lock at a time

# Solution – Locking

•You can lock on any object, including **this** 

**public synchronized void doSomething() {** 

 **... }** 

#### is equivalent to

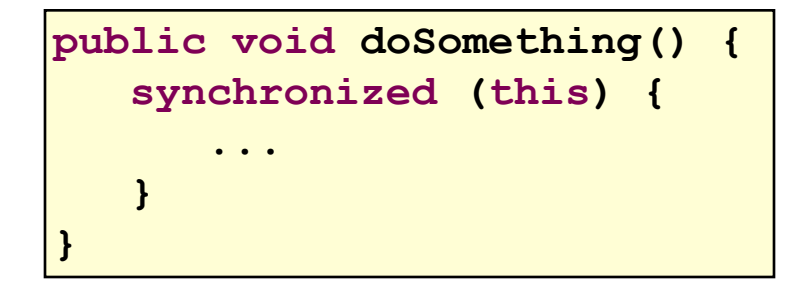

# How locking works

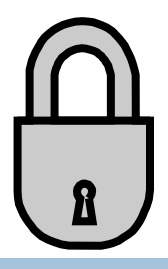

- $\square$  Only one thread can "hold" a lock at a time
	- $\blacksquare$  If several request the same lock, Java somehow decides which will get it
- The lock is released when the thread leaves the synchronization block
	- ¤ synchronized(someObject) { *protected code* }
	- ¤ The protected code has a *mutual exclusion* guarantee: At most one thread can be in it
- $\Box$  When released, some other thread can acquire the lock

#### Locks are associated with objects

- $\Box$  Every Object has its own built-in lock
	- $\blacksquare$  Just the same, some applications prefer to create special classes of objects to use just for locking
	- This is a stylistic decision and you should agree on it with your teammates or learn the company policy if you work at a company
- $\Box$  Code is "thread safe" if it can handle multiple threads using it… otherwise it is "unsafe"

#### Working Example: "SummationJob"

public class SummationJob implements Runnable {

```
public static int X = 0;
 public static int NDONE = 0;
   public static final int NTHREADS = 2;
   /** Increments X 1000 times. */
   public void run() {
    for(int k=0; k<1000; k++) {
      X = X + 1; // (WARNING: MAIN RACE CONDITION)
 }
    NDONE += 1; // (WARNING: ANOTHER RACE CONDITION)
  }
   /** Launches NTHREADS SummationJob objects that try to increment X to NTHREADS*1000 */
   public static void main(String[] args) {
    try {
     Thread[] threads = new Thread[NTHREADS];
      for(int k=0; k<NTHREADS; k++) 
        threads[k] = new Thread(new SummationJob());
      for(int k=0; k<NTHREADS; k++) 
          threads[k].start();
     while(NDONE < NTHREADS) Thread.sleep(100);
      System.out.println("X="+X);
    }catch(Exception e) {
       e.printStackTrace();
       System.out.println("OOPS"+e);
    }
  }
}
                                                      How can we use locks to 
                                                     update results? 
                                                      (keeping silly +1 computation).
```
## Synchronization+priorities

- **14**
- $\Box$  Combining mundane features can get you in trouble
- Java has priorities... and synchronization
	- **□** But they don't "mix" nicely
	- **□** High-priority runs before low priority
	- **□** ... The lower priority thread "starves"
- Even worse...

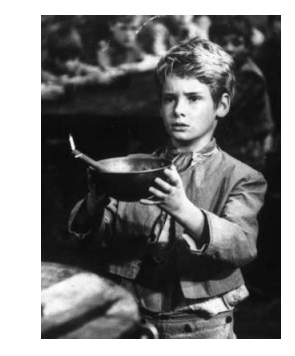

■ With many threads, you could have a second high priority thread stuck waiting on that starving low priority thread! Now both are starving...

## Fancier forms of locking

- □ Java developers have created various synchronization ADTs **□** Semaphores: a kind of synchronized counter **□** Event-driven synchronization
- $\Box$  The Windows and Linux and Apple O/S all have kernel locking features, like file locking

But for Java, synchronized is the core mechanism

#### Finer grained synchronization

- $\Box$  Java allows you to do fancier synchronization
	- But can only be used inside a synchronization block
	- ¤ Special primitives called **wait/notify** 
		- **n** In java.lang.Object

#### **Constructor Summary**

#### **java.lang.Object**

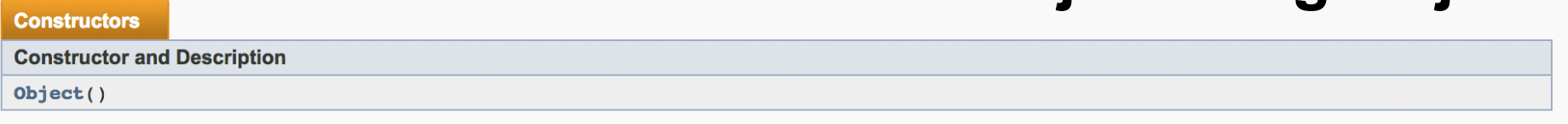

#### **Method Summary**

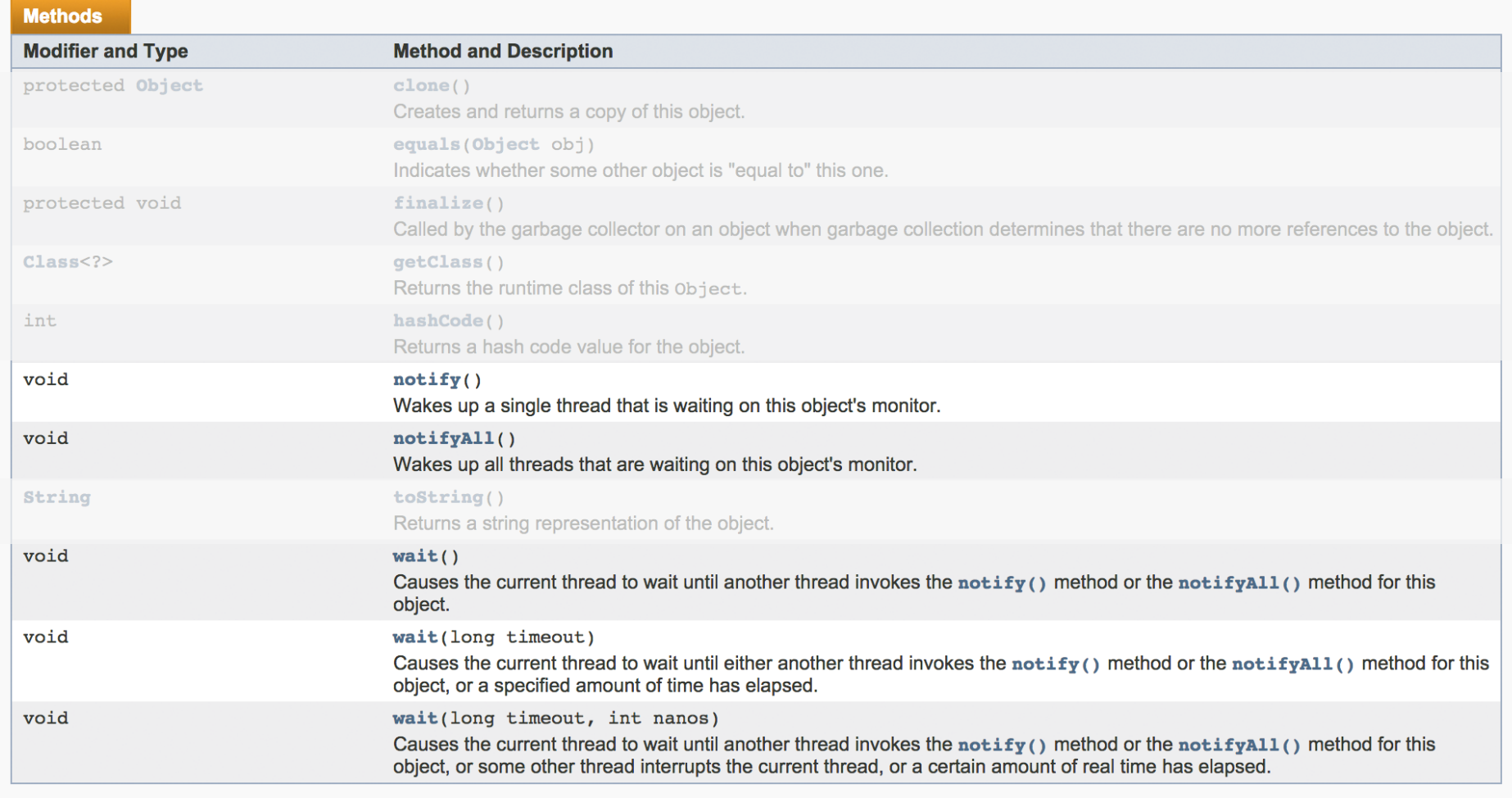

wait/notify

**18** 

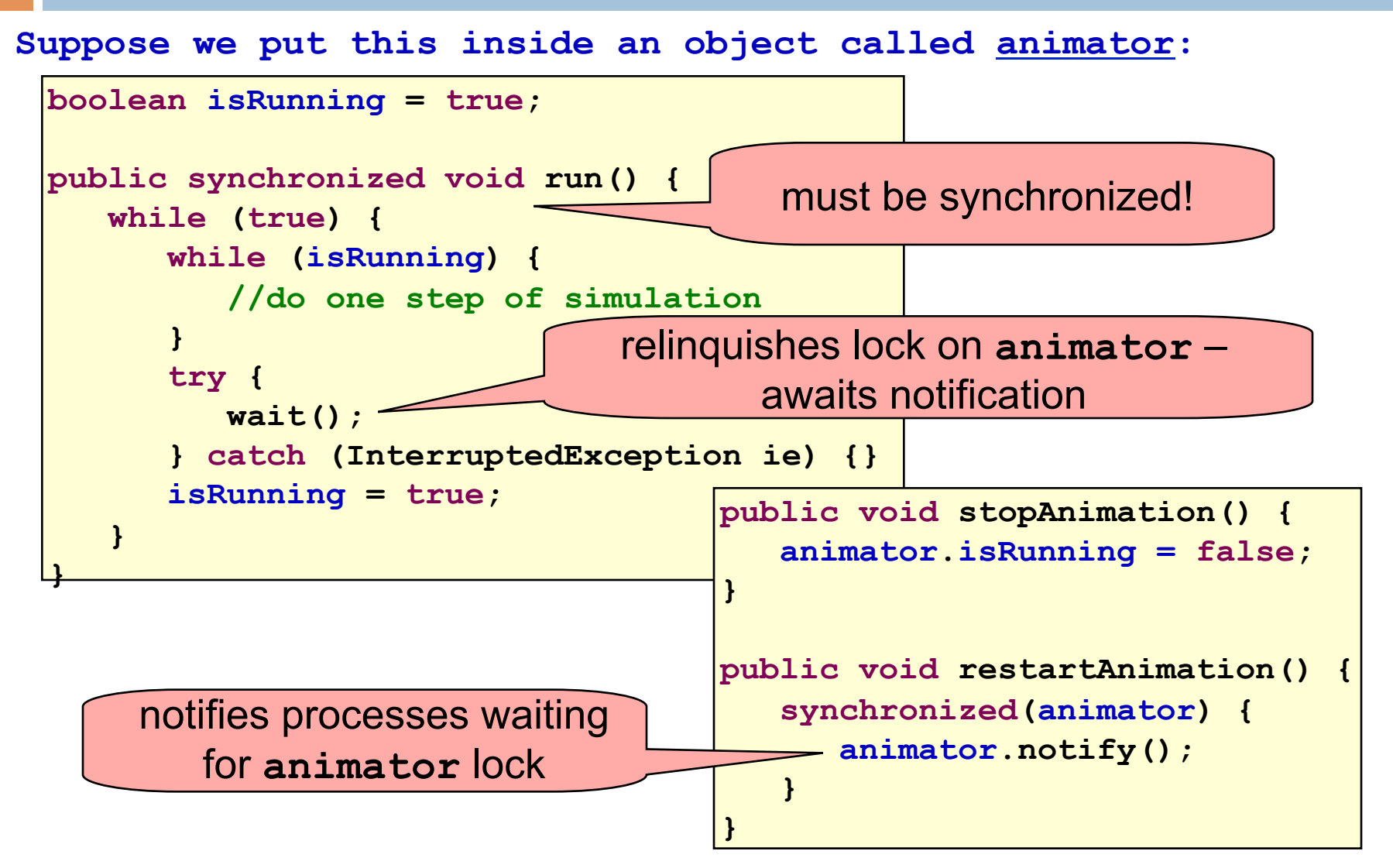

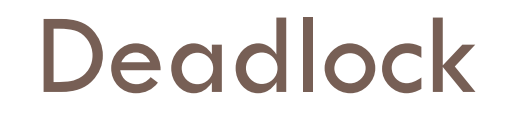

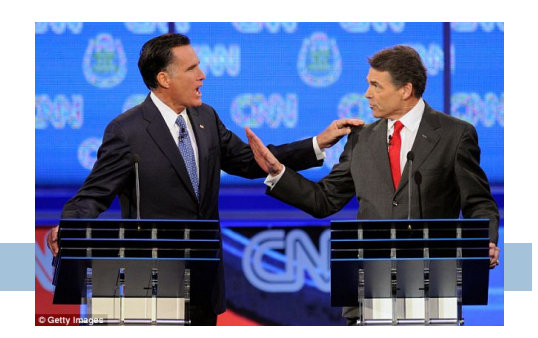

 $\Box$  The downside of locking – deadlock

- A deadlock occurs when two or more competing threads are waiting for one-another... forever
- □ Example:
	- ¤ Thread t1 calls synchronized b inside synchronized a
	- **□** But thread t2 calls synchronized a inside synchronized b
	- $\blacksquare$  t1 waits for t2... and t2 waits for t1...

#### Visualizing deadlock

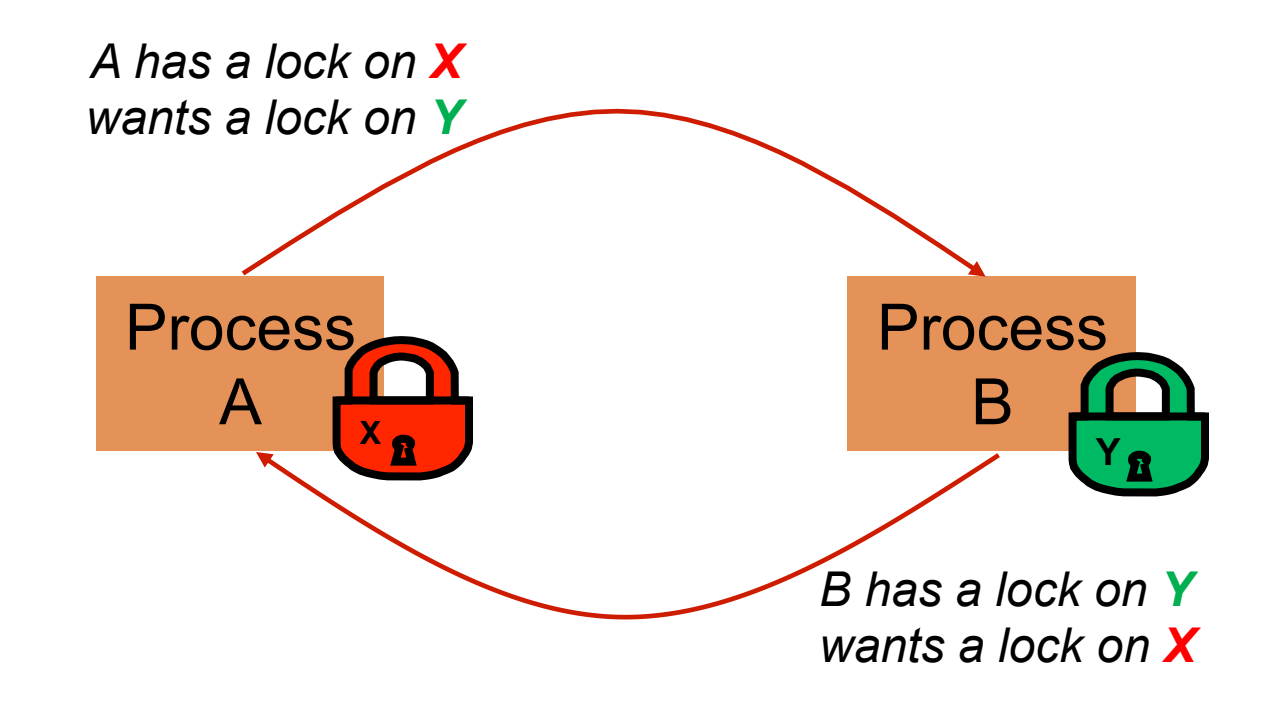

#### Deadlocks always involve cycles

- They can include 2 or more threads or processes in a waiting cycle
- □ Other properties:
	- **□** The locks need to be mutually exclusive (no sharing of the objects being locked)
	- The application won't give up and go away (no timer associated with the lock request)
	- **□** There are no mechanisms for one thread to take locked resources away from another thread – no "preemption"

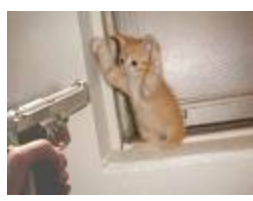

*"... drop that mouse or you'll be down to 8 lives"* 

#### Dealing with deadlocks

- $\Box$  We recommend designing code to either **□** Acquire a lock, use it, then promptly release it, or **□ ...** acquire locks in some "fixed" order
- Example, suppose that we have objects  $a, b, c, ...$
- $\Box$  Now suppose that threads sometimes lock sets of objects but always do so in alphabetical order
	- **□ Can a lock-wait cycle arise?**
	- **□ ...** without cycles, no deadlocks can occur!

#### Higher level abstractions

- $\square$  Locking is a very low-level way to deal with synchronization ■ Very nuts-and-bolts
- So many programmers work with higher level concepts. Sort of like ADTs for synchronization **□ We'll just look at one example today** 
	- **□** There are many others; take CS4410 "Operating Systems" to learn more

# A producer/consumer example

- $\Box$  Thread A produces loaves of bread and puts them on a shelf with capacity K
	- $\blacksquare$  For example, maybe K=10
- $\Box$  Thread B consumes the loaves by taking them off the shelf
	- **□** Thread A doesn't want to overload the shelf
	- **□** Thread B doesn't wait to leave with empty arms

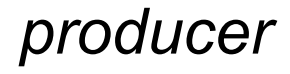

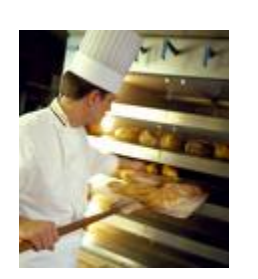

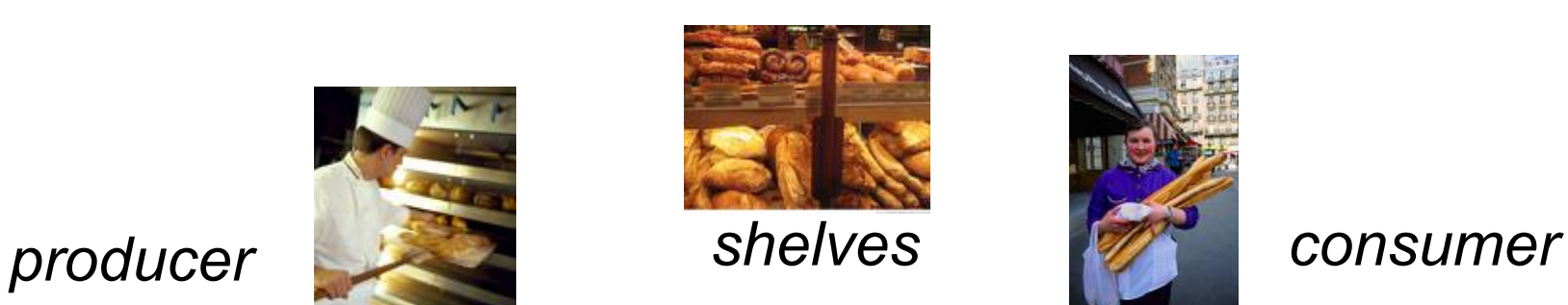

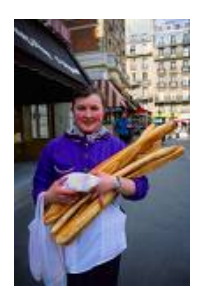

# Producer/Consumer example

```
class Bakery { 
    int nLoaves = 0; // Current number of waiting loaves 
    final int K = 10; // Shelf capacity 
   public synchronized void produce() { 
       while(nLoaves == K) this.wait(); // Wait until not full 
       ++nLoaves; 
       this.notifyall(); // Signal: shelf not empty 
   } 
   public synchronized void consume() { 
       while(nLoaves == 0) this.wait(); // Wait until not empty 
       --nLoaves; 
       this.notifyall(); // Signal: shelf not full 
   } 
}
```
#### Things to notice

- $\square$  Wait needs to wait on the same object that you used for synchronizing (in our example, "this", which is this instance of the Bakery)
- $\square$  Notify wakes up just one waiting thread, notifyall wakes all of them up
- $\Box$  We used a while loop because we can't predict exactly which thread will wake up "next"

#### Bounded Buffer

- □ Here we take our producer/consumer and add a notion of passing something from the producer to the consumer
	- $\blacksquare$  For example, producer generates strings
	- **□ Consumer takes those and puts them into a file**
- Question: why would we do this? **□** Keeps the computer more steadily busy

# Producer/Consumer example

```
class Bakery { 
    int nLoaves = 0; // Current number of waiting loaves 
    final int K = 10; // Shelf capacity 
   public synchronized void produce() { 
       while(nLoaves == K) this.wait(); // Wait until not full 
       ++nLoaves; 
       this.notifyall(); // Signal: shelf not empty 
   } 
   public synchronized void consume() { 
       while(nLoaves == 0) this.wait(); // Wait until not empty 
       --nLoaves; 
       this.notifyall(); // Signal: shelf not full 
   } 
}
```
#### Bounded Buffer example

**29** 

**}** 

```
class BoundedBuffer<T> { 
    int putPtr = 0, getPtr = 0; // Next slot to use 
    int available = 0; // Items currently available 
   final int K = 10; // buffer capacity
   T[] buffer = new T[K];
   public synchronized void produce(T item) { 
       while(available == K) this.wait(); // Wait until not full 
       buffer[putPtr++ % K] = item; 
       ++available; 
       this.notifyall(); // Signal: not empty 
   } 
   public synchronized T consume() { 
       while(available == 0) this.wait(); // Wait until not empty 
       --available; 
       T item = buffer[getPtr++ % K]; 
       this.notifyall(); // Signal: not full 
       return item; 
   }
```
#### In an ideal world…

- $\Box$  Bounded buffer allows producer and consumer to both run concurrently, with neither blocking **□** This happens if they run at the same average rate **□...** and if the buffer is big enough to mask any brief rate surges by either of the two
- But if one does get ahead of the other, it waits **□** This avoids the risk of producing so many items that we run out of computer memory for them. Or of accidentally trying to consume a non-existent item.

## Trickier example

- **31**
- $\square$  Suppose we want to use locking in a BST
	- Goal: allow multiple threads to search the tree
	- But don't want an insertion to cause a search thread to throw an exception

## Code we're given is thread unsafe

```
32 
class BST { 
     Object name; // Name of this node 
     Object value; // Value of associated with that name 
     BST left, right; // Children of this node 
     // Constructor 
     public void BST(Object who, Object what) { name = who; value = what; } 
    // Returns value if found, else null 
    public Object get(Object goal) { 
          if(name.equals(goal)) return value; 
          if(name.compareTo(goal) < 0) return left==null? null: left.get(goal); 
          return right==null? null: right.get(goal); 
     } 
     // Updates value if name is already in the tree, else adds new BST node 
    public void put(Object goal, object value) { 
          if(name.equals(goal)) { this.value = value; return; } 
          if(name.compareTo(goal) < 0) { 
              if(left == null) { left = new BST(goal, value); return; } 
              left.put(goal, value); 
          } else { 
              if(right == null) { right = new BST(goal, value); return; } 
              right.put(goal, value); 
          } 
     } 
}
```
#### Attempt #1

**33** 

□ Just make both put and get synchronized: ■ public synchronized Object get(...) { ... }  $\Box$  public synchronized void put(...) { ... }

□ Let's have a look....

# Safe version: Attempt #1

```
34 
class BST { 
     Object name; // Name of this node 
     Object value; // Value of associated with that name 
     BST left, right; // Children of this node 
     // Constructor 
     public void BST(Object who, Object what) { name = who; value = what; } 
    // Returns value if found, else null 
    public synchronized Object get(Object goal) { 
          if(name.equals(goal)) return value; 
          if(name.compareTo(goal) < 0) return left==null? null: left.get(goal); 
          return right==null? null: right.get(goal); 
     } 
     // Updates value if name is already in the tree, else adds new BST node 
    public synchronized void put(Object goal, Object value) { 
          if(name.equals(goal)) { this.value = value; return; } 
          if(name.compareTo(goal) < 0) { 
             if(left == null) { left = new BST(qoal, value); return; } left.put(goal, value); 
          } else { 
              if(right == null) { right = new BST(goal, value); return; } 
              right.put(goal, value); 
          } 
     } 
}
```
#### Attempt #1

**35** 

¨ Just make both **put** and **get** synchronized: ¤ public synchronized Object **get**(…) { … } ¤ public synchronized void **put**(…) { … }

 $\Box$  This works but it kills ALL concurrency **□ Only one thread can look at the tree at a time** ¤ Even if all the threads were doing "**get**"!

# Visualizing attempt #1

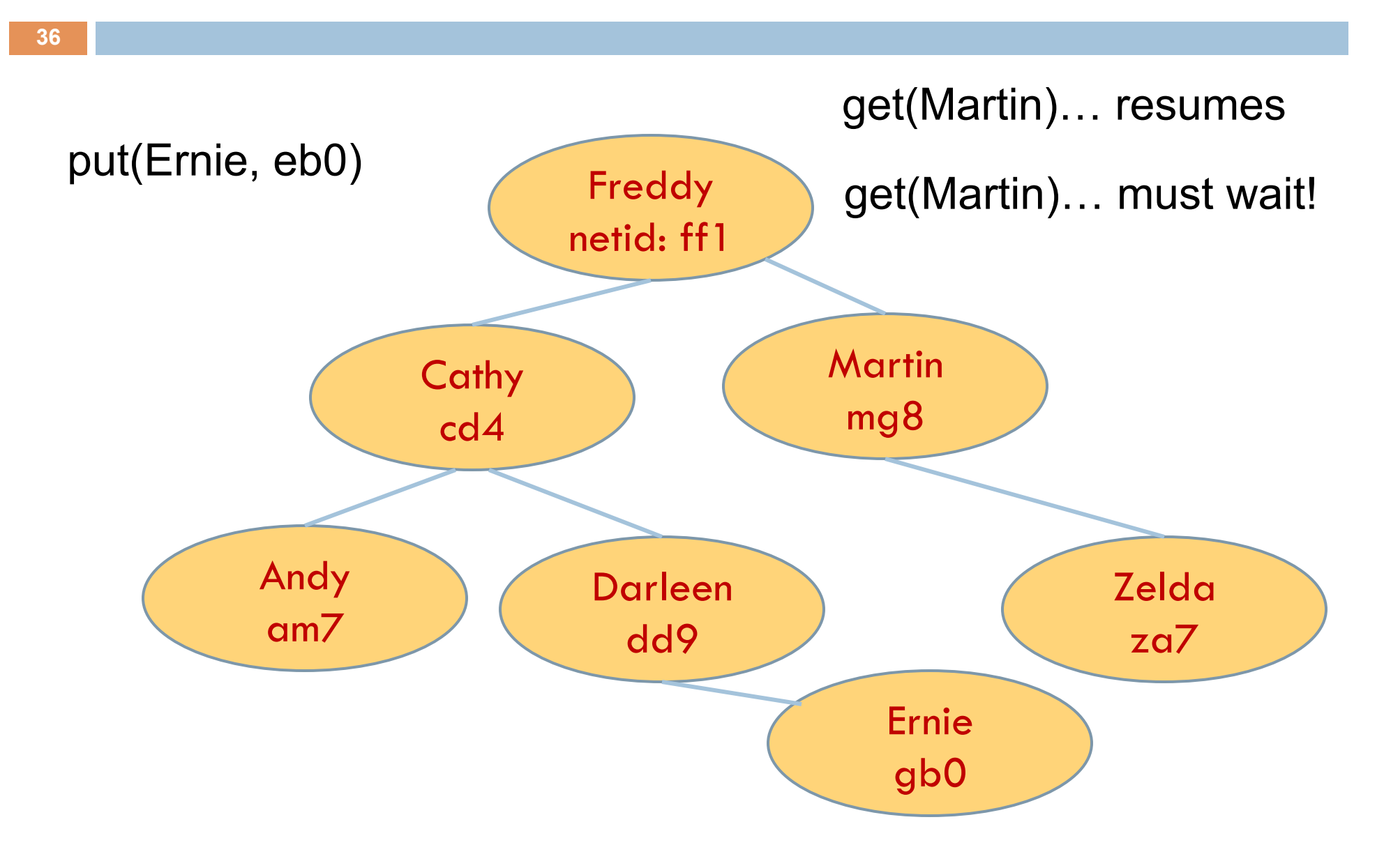

# Attempt #2: Improving "**get**"

put uses synchronized in method declaration **□** So it locks every node it visits □ get tries to be fancy: **// Returns value if found, else null public Object get(Object goal) { synchronized(this) { if(name.equals(goal)) return value; if(name.compareTo(goal) < 0) return left==null? null: left.get(goal); return right==null? null: right.get(goal); } }** 

 $\Box$  Actually this is identical to attempt 1!

- ¤ **public synchronized Object get(Object goal)**
- **<u>E</u>** Looks different but does exactly the same thing
- □ Still locks during recursive tree traversal

# Attempt #3: An improved "**get**"

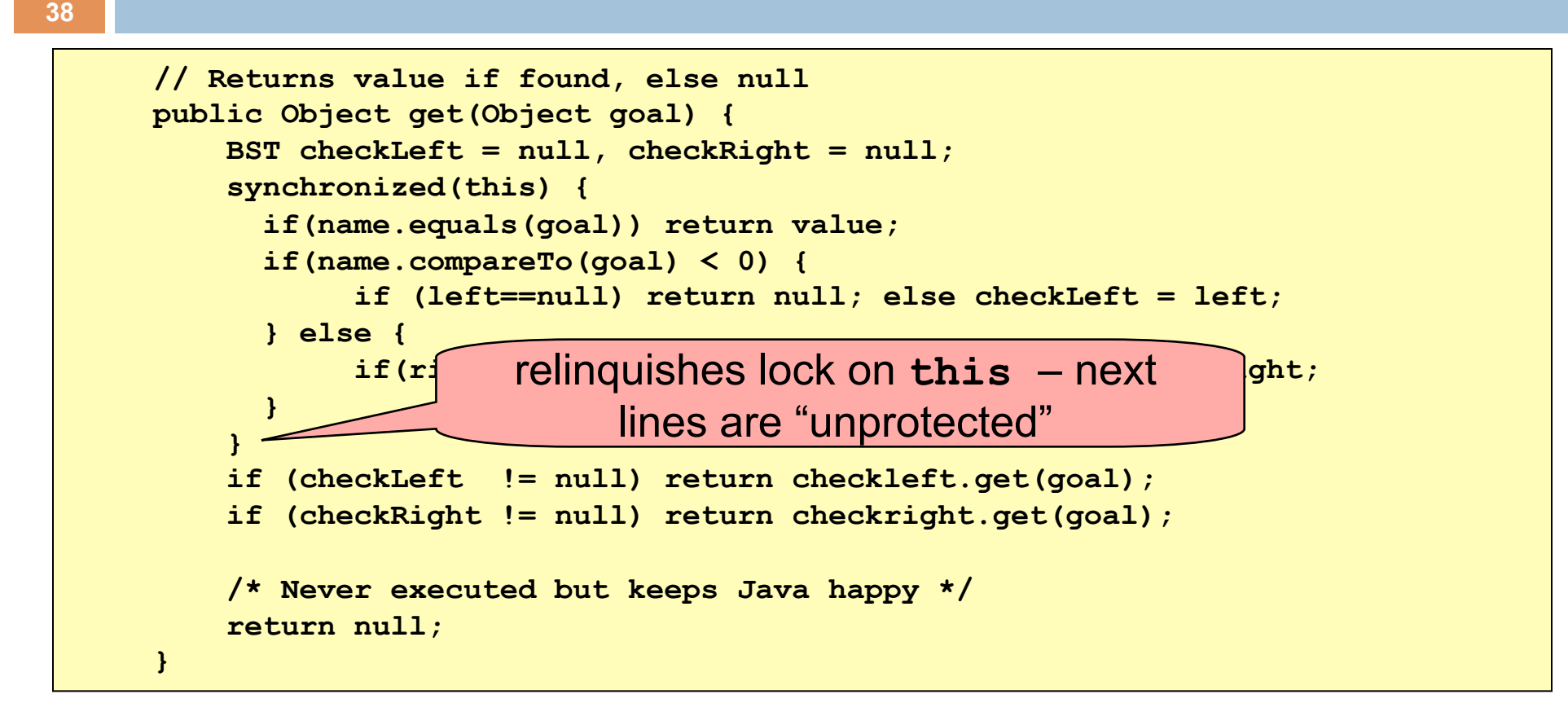

 $\Box$  Locks node when accessing fields, but not during subsequent traversal

#### More tricky things to know about

- $\square$  With thread priorities Java can be very annoying **□ ALWAYS** runs higher priority threads before lower priority threads if scheduler must pick
	- **□** The lower priority ones might never run at all
- ¨ Consequence: risk of a "**priority inversion**" ¤ High-priority thread t1 is waiting for a lock, t2 has it **□** Thread t2 is runnable, but never gets scheduled because t3 is higher priority and "busy"

#### NVIDIA GTX Titan

Teaser: Threads super important for GPUs

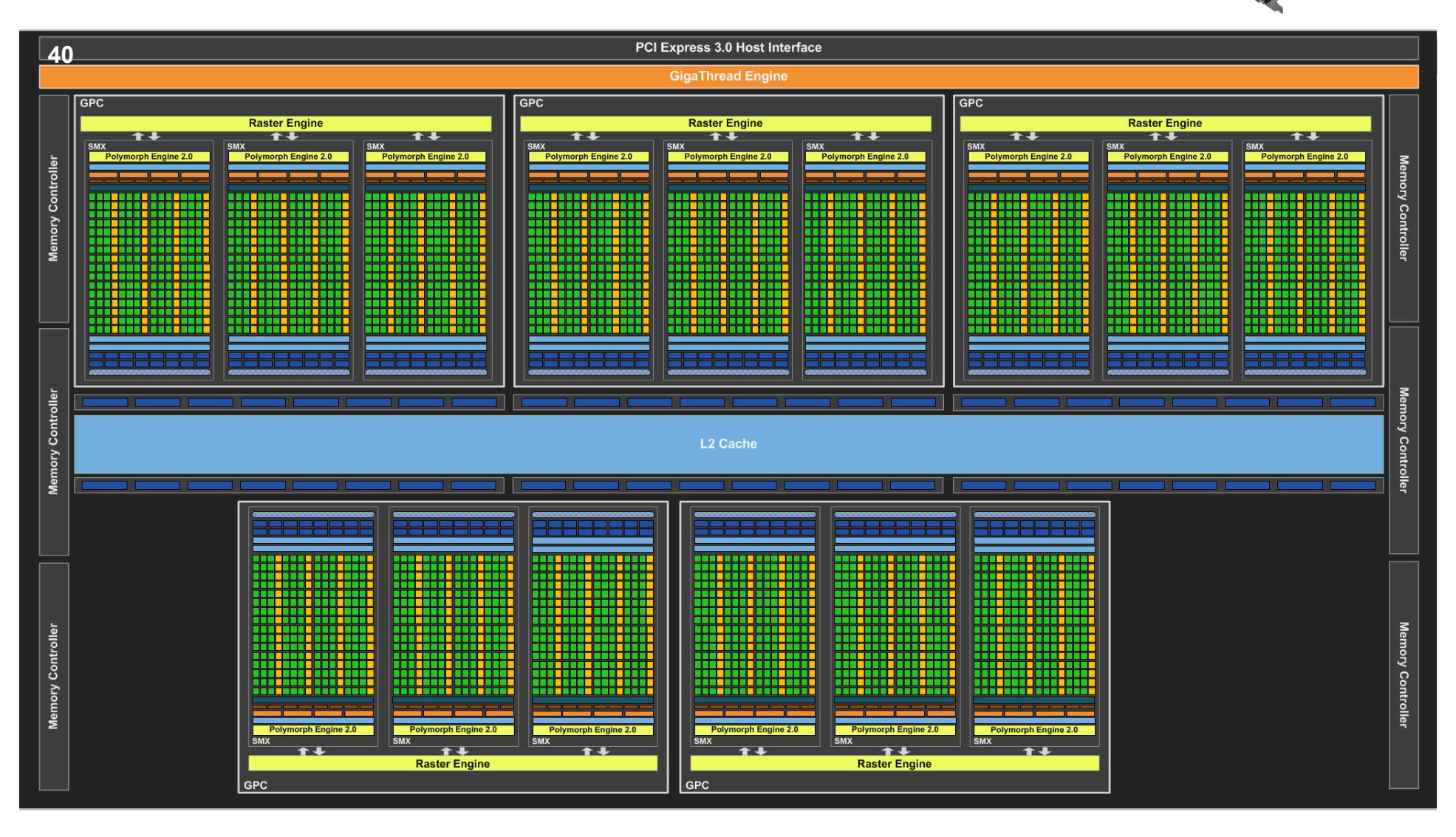

http://www.extremetech.com/gaming/148674-nvidias-gtx-titan-brings-supercomputing-performance-to-consumers

# Summary

- **□** Use of multiple processes and multiple threads within each process can exploit concurrency
	- <sup>n</sup> Which may be real (multicore) or "virtual" (an illusion)
- **E** But when using threads, beware!
	- n A "race condition" can arise if two threads try and share data
	- n Must lock (synchronize) any shared memory to avoid non-determinism and race conditions
	- **n** Yet synchronization also creates risk of deadlocks
	- **n** Even with proper locking concurrent programs can have other problems such as "livelock"
- $\blacksquare$  Nice tutorial at
	- http://docs.oracle.com/javase/tutorial/essential/concurrency/index.html
- **□** Serious treatment of concurrency is a complex topic (covered in more detail in cs3410 "systems" and cs4410 "OS")